**George's Docs**

**George Hickman**

**Mar 24, 2022**

# **CONTENTS**

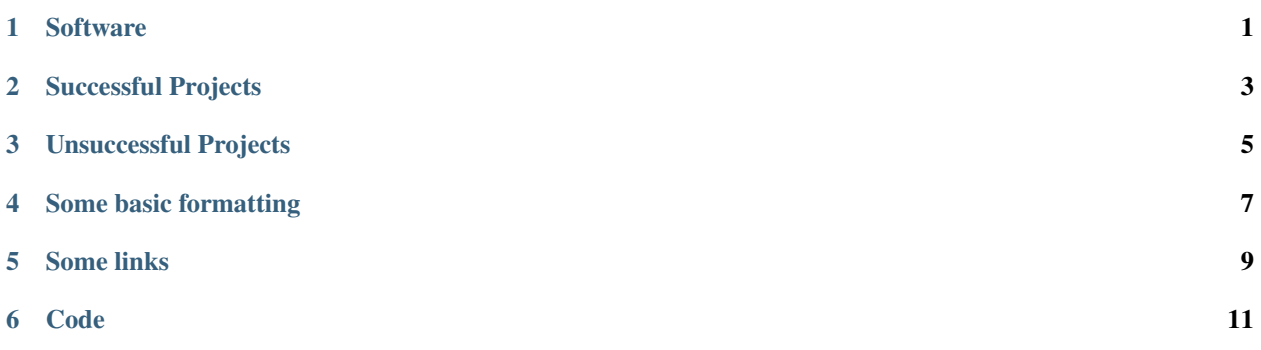

## **ONE**

# **SOFTWARE**

- <span id="page-4-0"></span>• [About how-to guides](https://diataxis.fr/how-to-guides/#how-to)
- [logging](https://docs.python.org/3/library/logging.html#module-logging)
- [the start\(\) method of the Thread class of Python](https://docs.python.org/3/library/threading.html#threading.Thread.start)'s threading module

**TWO**

# **SUCCESSFUL PROJECTS**

<span id="page-6-0"></span>*[All about my work](#page-4-0)*

**THREE**

# **UNSUCCESSFUL PROJECTS**

<span id="page-8-0"></span>*[Back to the home page](#page-4-0)*

### **FOUR**

## **SOME BASIC FORMATTING**

#### <span id="page-10-0"></span>**This is a sidebar**

This is the body of the sidebar.

*Emphasis* usually appears in italics. **This strongly-emphasised text** will usually appear in bold.

- item
- item

## **FIVE**

## **SOME LINKS**

<span id="page-12-0"></span>The list of links below appears in a seealso directive.

**See also:**

- [Example](https://example.com)
- [Python](https://python.org)

**SIX**

# **CODE**

<span id="page-14-0"></span>Sphinx has a number of parsers for automated language highlighting in code-blocks. It does a good job of guessing what language you're using, but you can also state that explicitly as in this example:

python3 -m venv sphinxenv source sphinxenv/bin/activate pip install sphinx pip freeze > requirements.txt